# Geospatial Mapping with Coverage Overlays

Team 1610 Client: John Deere Client Representatives: Benazir Fateh and Nicholas Sitter Advisors: Swamy Ponpandi, Akhilesh Tyagi

#### Responsibilities

- **Team Leader:** Luke Milius Server deployment/Mapping interface
- **Database Leader:** Brenda Lopez PostGIS database/Mapping interface (county outlines)
- **Team Communication Leader:** Jacob Caithamer Reporting tool
- **Team Webmaster:** Sarah Ulmer Reporting tool
- **Team Key Concept Holder:** Franklin Nelson Mapping interface (markers)

#### Table of Contents

- Project Overview & Goal
- Design Requirements
- Design & Implementation
- Future Goals
- Q & A

# Project Overview & Goal

#### John Deere Telematics

The success of telematics solutions provided by John Deere depends on the satellite and wireless communication infrastructure. The telematics products are extensively drive tested. A drive test collects data from the GPS antenna attached to a commercial vehicle and formatted into a CSV file.

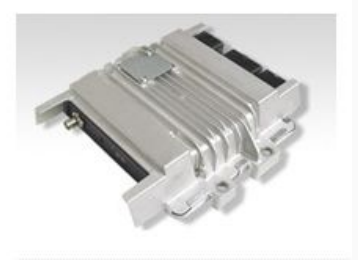

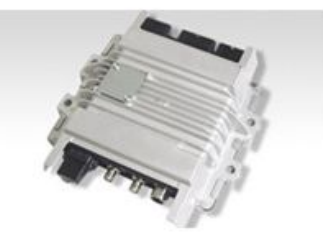

Satellite Gateway Modular Gateway

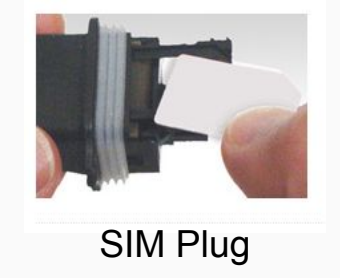

## Why is our project important?

- John Deere real-time products require great data coverage and AT&T coverage maps are not completely accurate
- Business intelligence system for the client, so be able to market their products in areas with good coverage and determine areas that need coverage improvement.
- This project will be integrated into existing applications and analyze existing data.

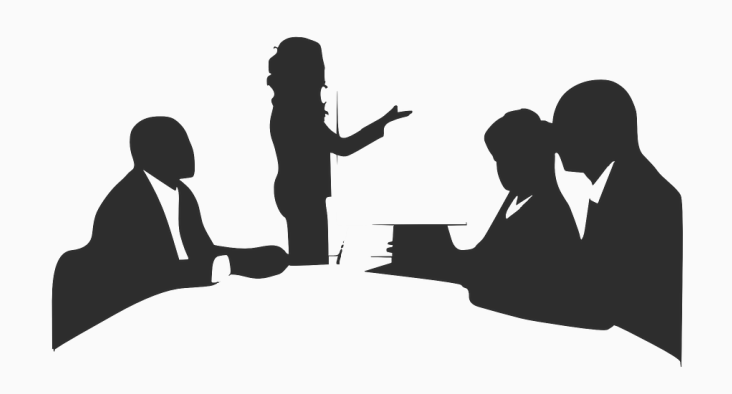

## Conceptual Overview

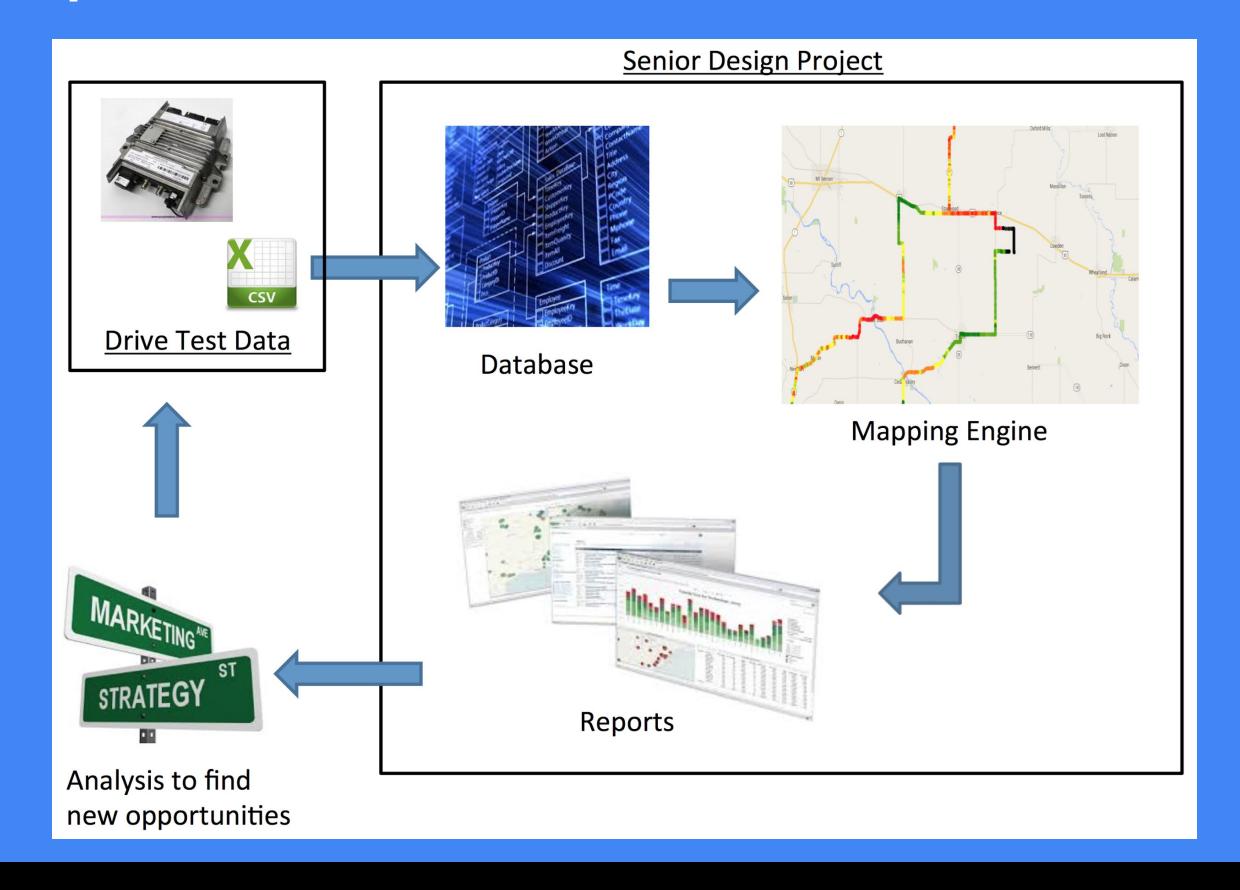

#### Goal

#### To design a lightweight interface for overlaying contextual information on georeferenced maps and reports for intuitive coverage analysis.

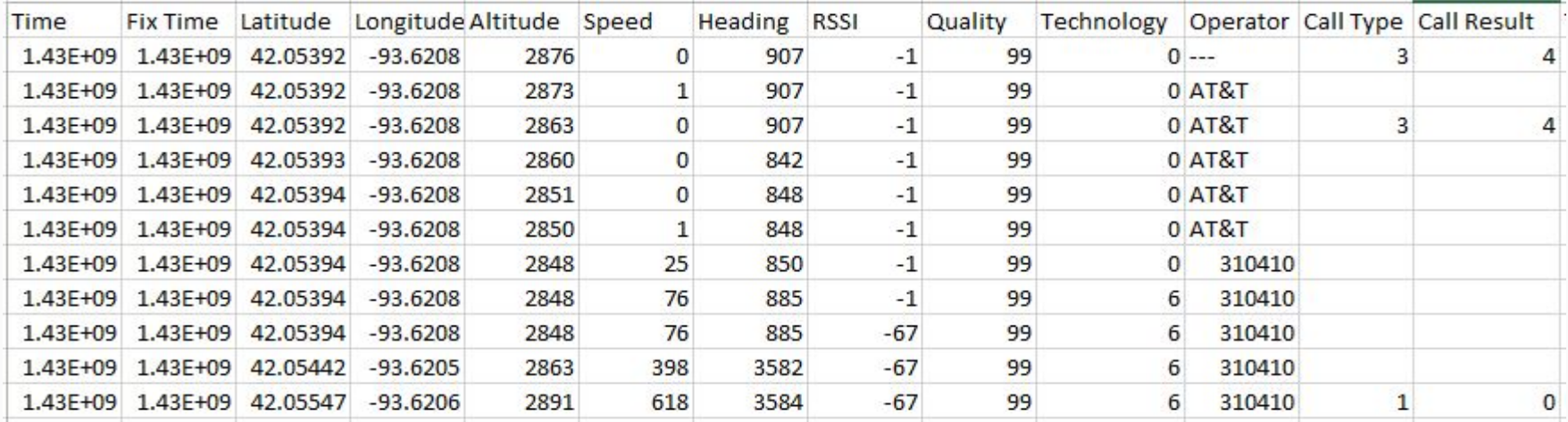

#### Market Survey

- Current version used by John Deere
	- A few hundred to a thousand points that take over a minute to load each data point
	- Very limited possibilities for analyzing data
- Lots of different mapping & analysis products

# Design Requirements

## Requirements

#### Functional

- Transfer csv file data to database
- Filter out map points by region
- Change marker types & attributes they measure
- Generate graph of drive test attributes

#### Non-functional

- Render thousands of map points
- Lightweight & Efficient
- Secure

#### Risks

- *Time Constraint*: Can't plot points on map under one minute
- *Compromised Data*: Data in server is not secure
- *Geolocation*: Can't find efficient method to calculate county boundaries

#### Resource/Cost Estimate

- *MapBox*: \$499 for 1 million map views per month
- *Amazon Web Server*: Approx. \$19 per month

## Project Milestones

- October 5<sup>th</sup> Finished first draft of project plan
- October 22<sup>nd</sup> Finished first draft of design document
- November 6<sup>th</sup> Finished second draft of project plan
- November  $17<sup>th</sup>$  Demoed prototype to John Deere
- December 8<sup>th</sup> First semester demo
- March 31<sup>st</sup> Complete main development
- April 4<sup>th</sup> Second instructor meeting
- April 25<sup>th</sup> Final design & project plan
- **• April 29th Final Presentation**
- April 30<sup>th</sup> Give handoff documentation to John Deere

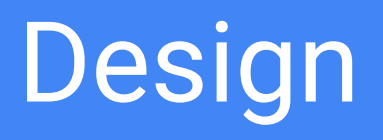

#### **Schematic**

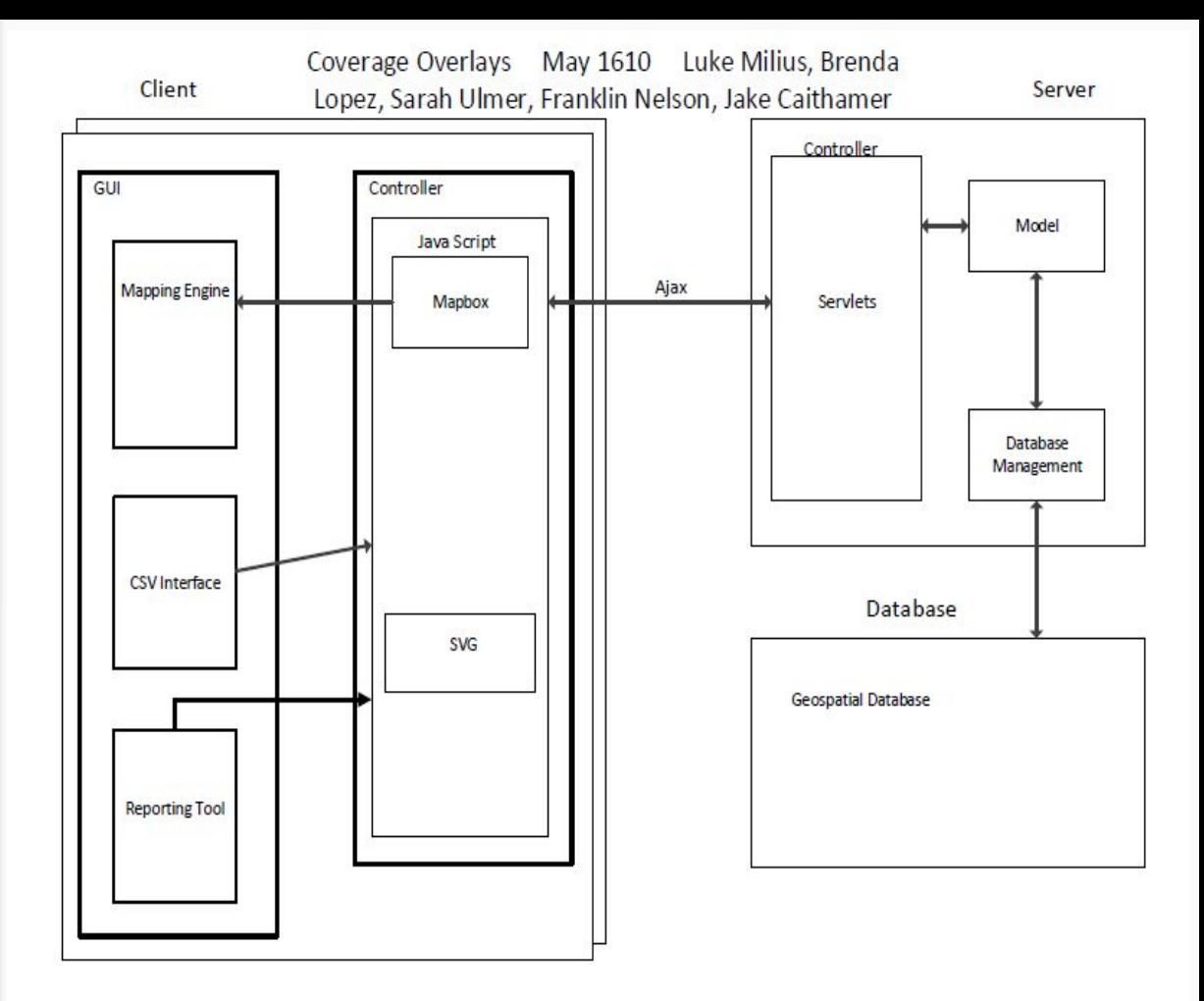

#### Technologies Used

- Java & Spring MVC
- PostgreSQL with PostGIS
- HTML5, Javascript, SVG
- MapBox w/Heat & MarkerCluster
- TIGER/Line® Shapefile
- jQuery/AJAX

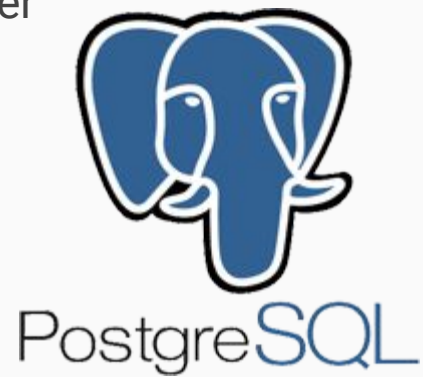

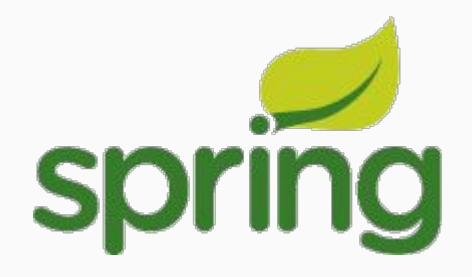

#### Database Schema

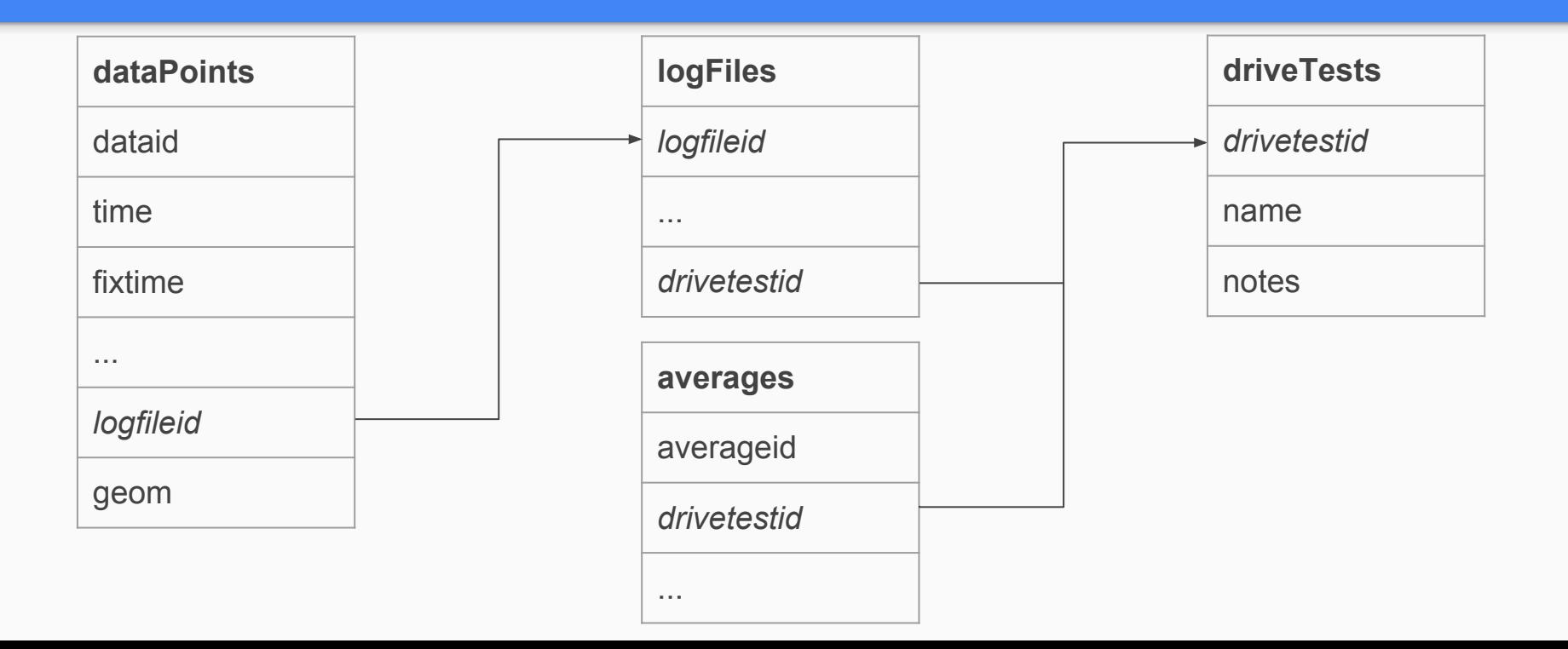

# Implementation

## Login

- Login page backed by Spring Security
- Challenges

#### Please Sign In to<br>Coverage Overlays

username  $_{\rm password}$ 

Login

**PERMIT ROLL** 

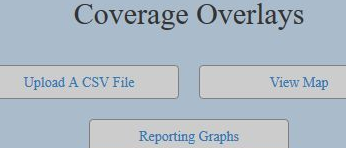

(e) Alleged Carried Streets around of the Carried Street

With Mary Mary

THE R. P. LEWIS CO., LANSING, MICH.

**DOMESTIC** 

**PACKAGE** 

**CONTINUES OF BRIDE AND** 

## Upload

- Create/Delete drive tests
- Upload a csv file & put data in drive test
- Create a random csv file
- List data points contained in a drive test

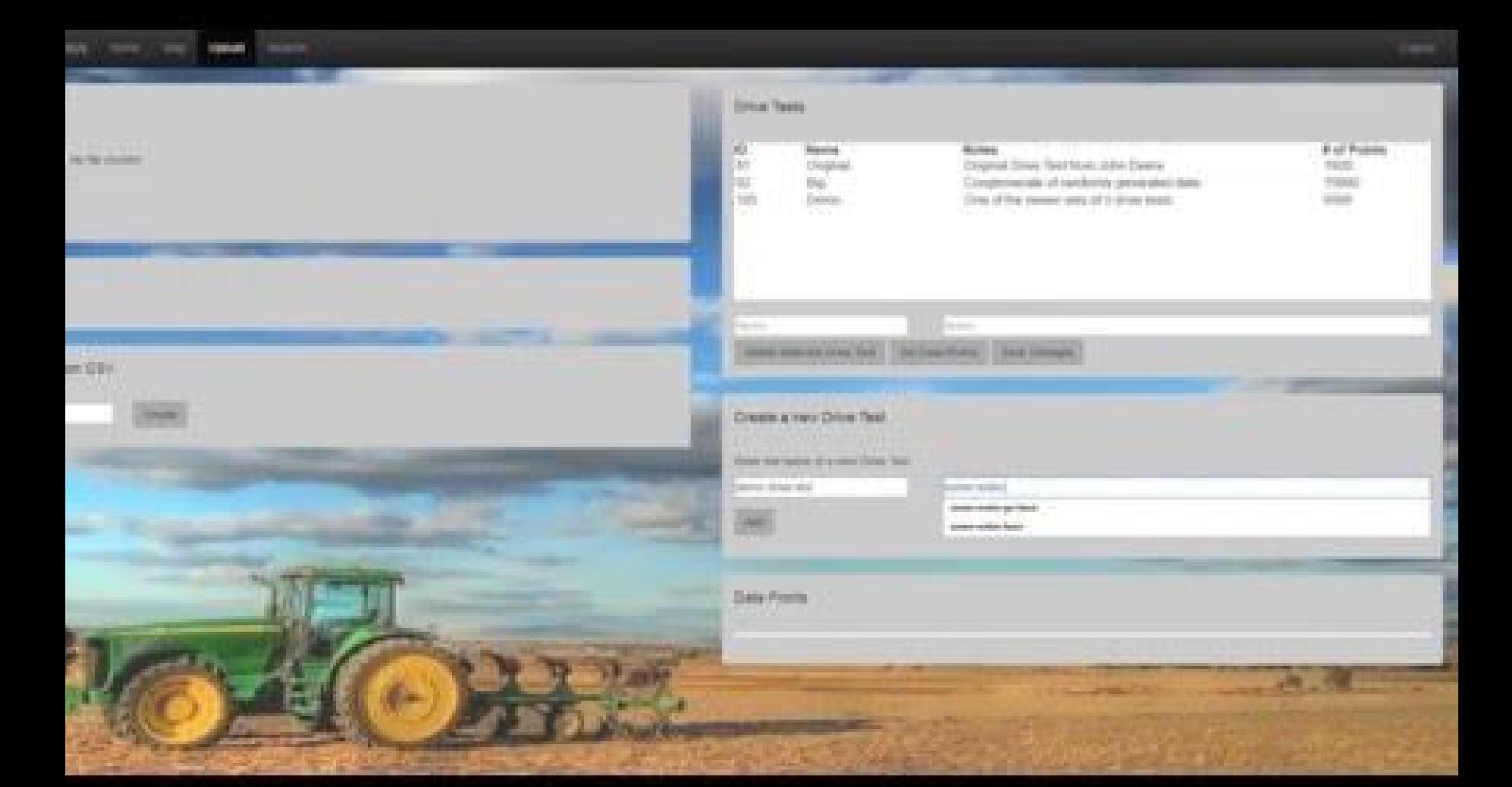

#### **Map**

- Add/Remove markers to map from drive test
- Change between:
	- Markers
	- Clustered Markers
	- Heat Map
- Change attribute determining the colors of each marker
- Change date range for markers

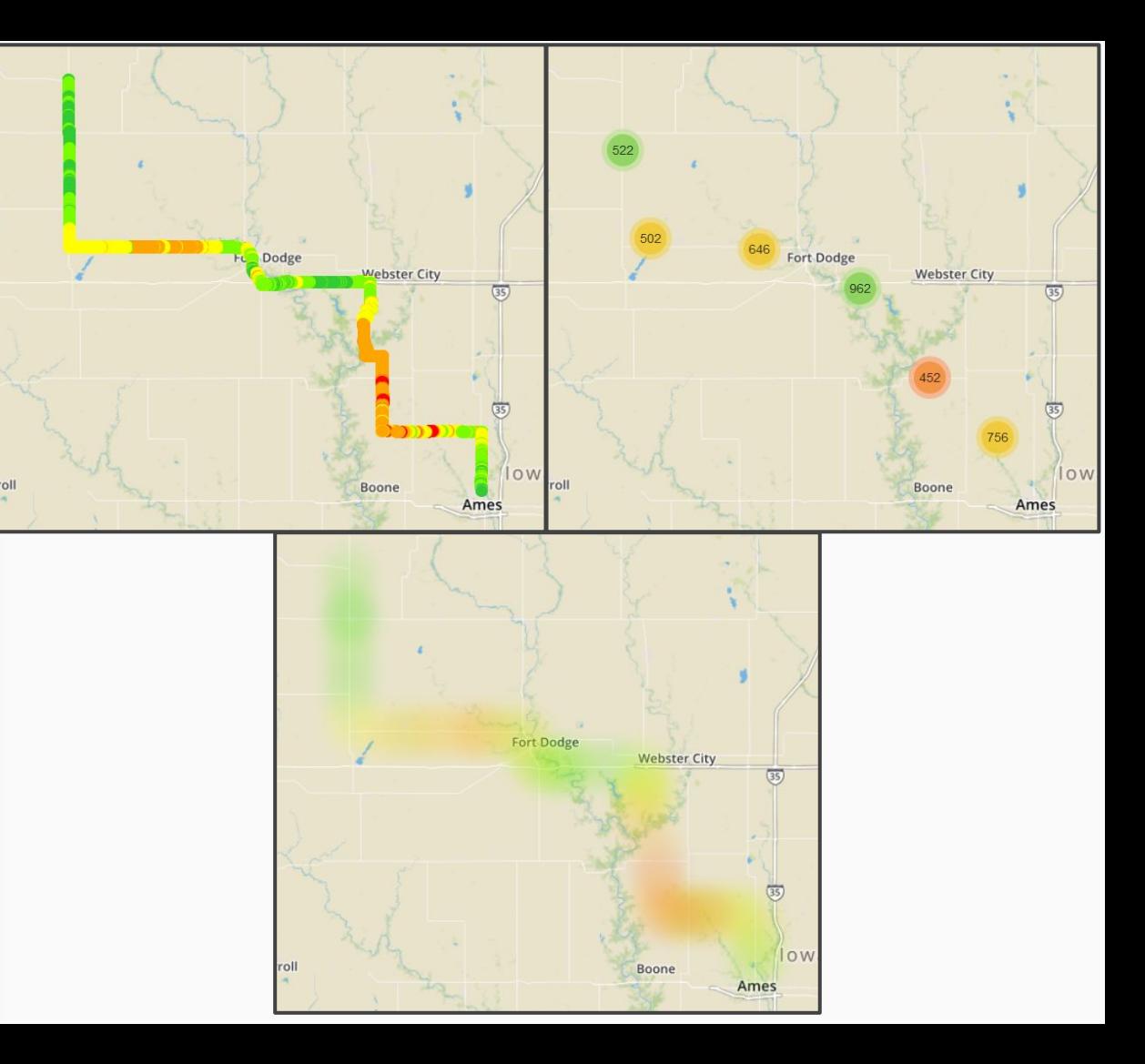

#### **Map**

- Add/Remove county heat map (load time = 8.62 seconds with 70,472 data points)
- Filter out markers based on county

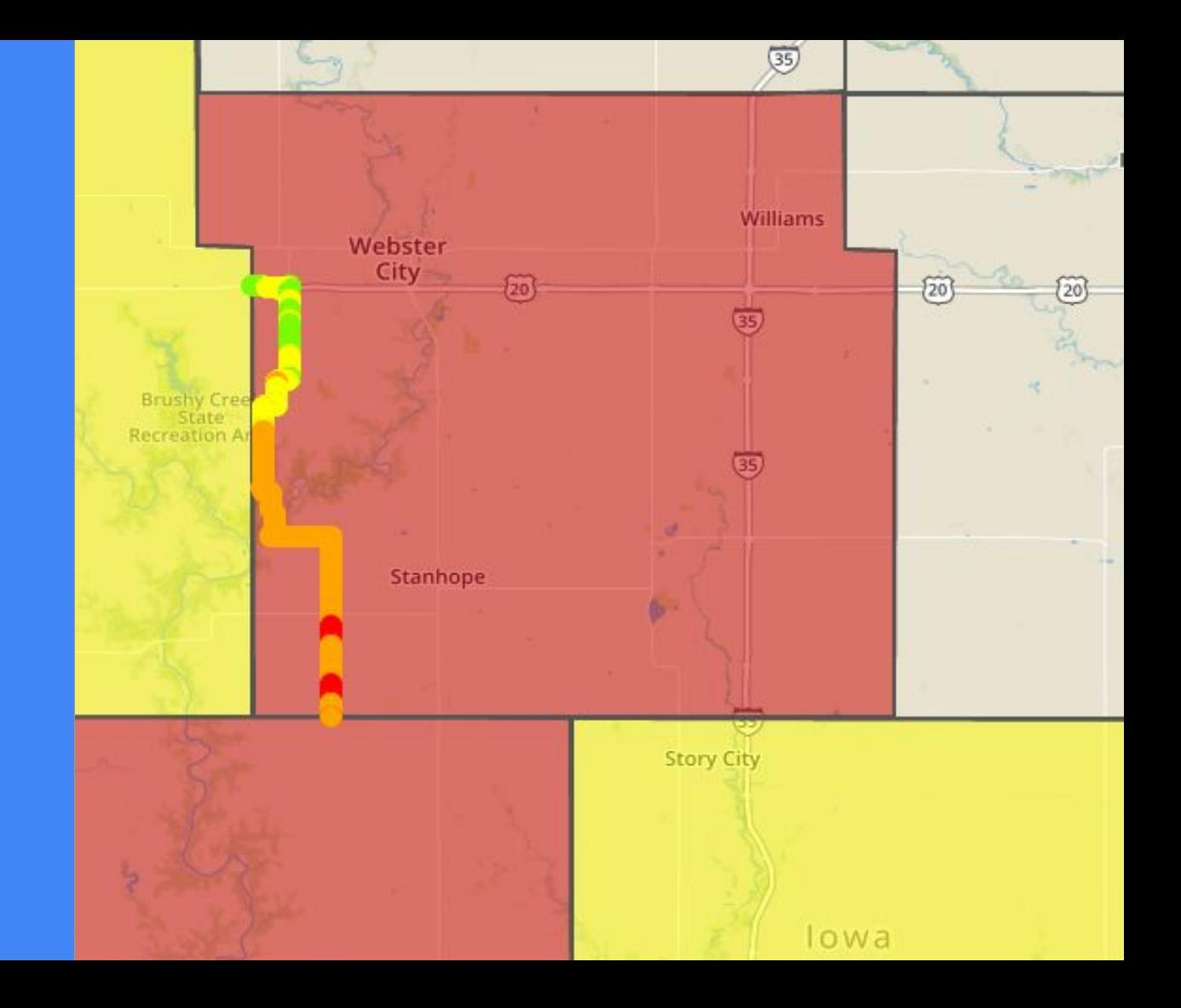

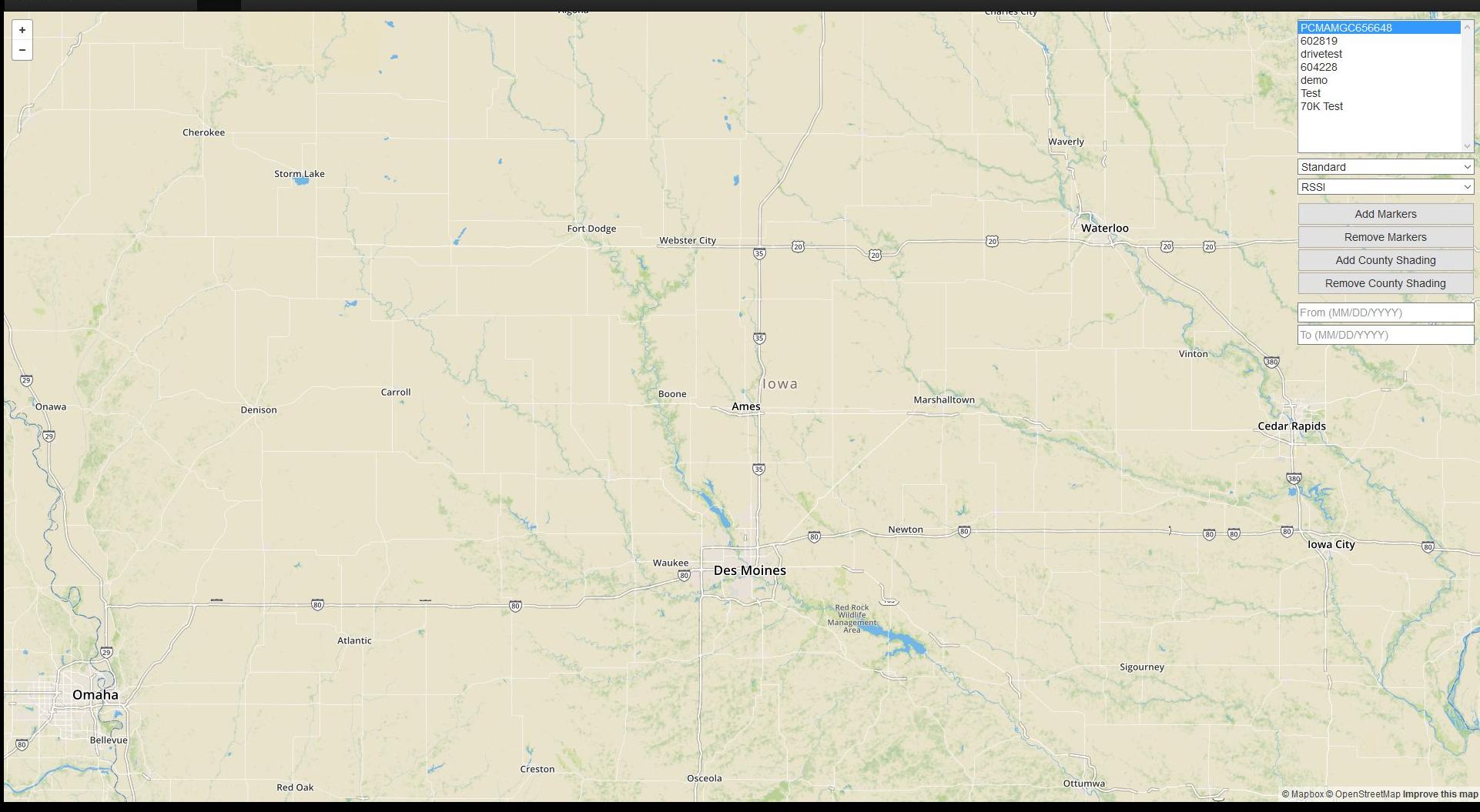

#### Exporting map to image

• One of the harder challenges in this project because leaflet-image does not work well with custom markers & plugins

## Reporting Tool

- SVG-based graphs & charts
- Used to search for relations between different metrics
- View an area or metric over time
- Save screenshots of interesting data

#### **Statement**

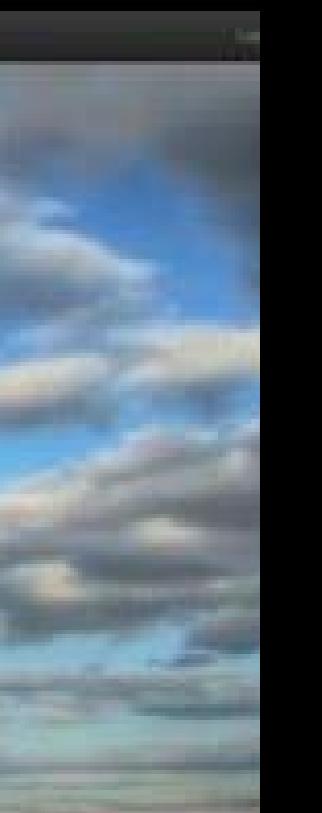

**STATISTICS** 

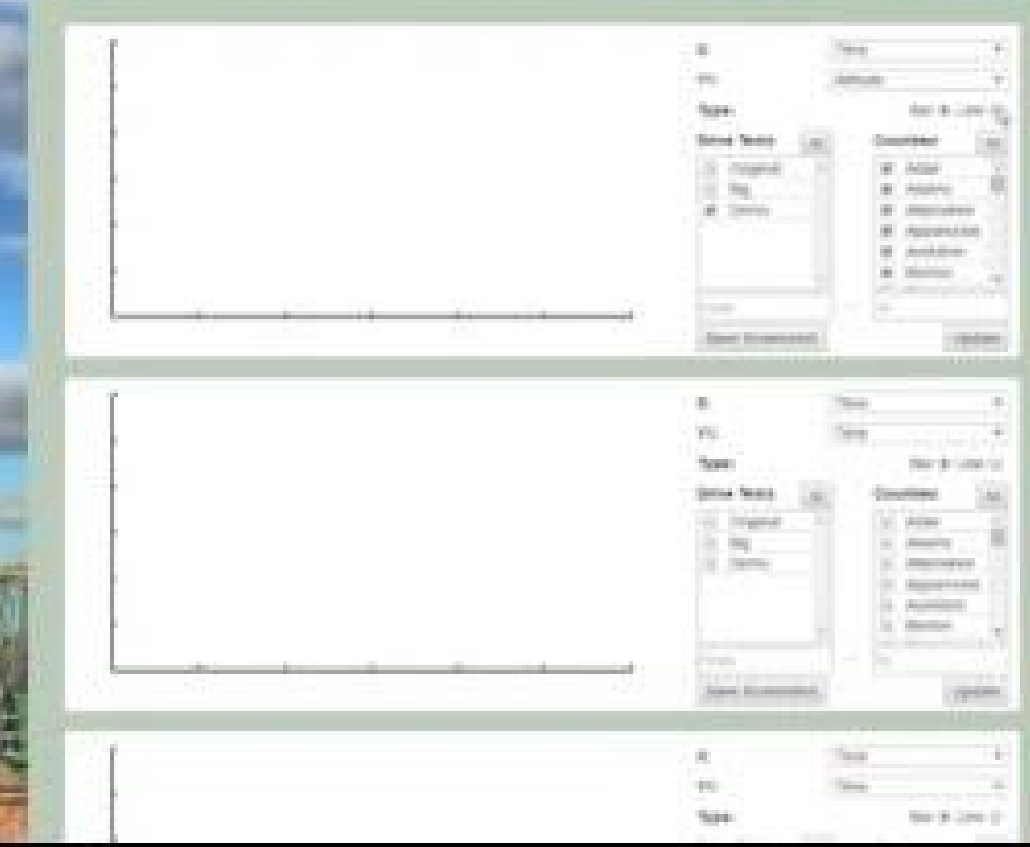

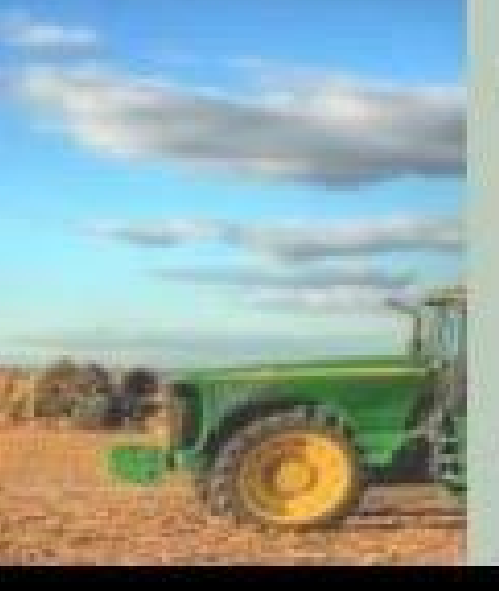

## Moving Forward

- Final Documentation
- Handoff & Integration
- Completed!

#### Conclusion

- Project goal
- Design & Project Plan
- Technical Choices
- Progress
- Future Plans

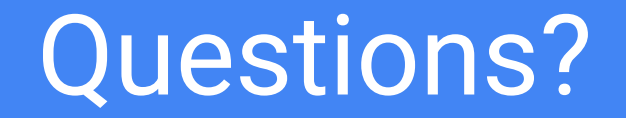

## Why is the project lightweight?

#### **For 70,472 data points:**

- Cluster markers load time is 42.87 seconds.
- Heatmap markers load time is 3.0 seconds.
- Uploading the data points into database takes 6-12 seconds.

#### **Mapbox Interface:**

Mapbox uses vector tiles, which are image tiles for web maps. The vector tiles contain vector data for each part of a layer. Allowing to cache, and scale the map rapidly.

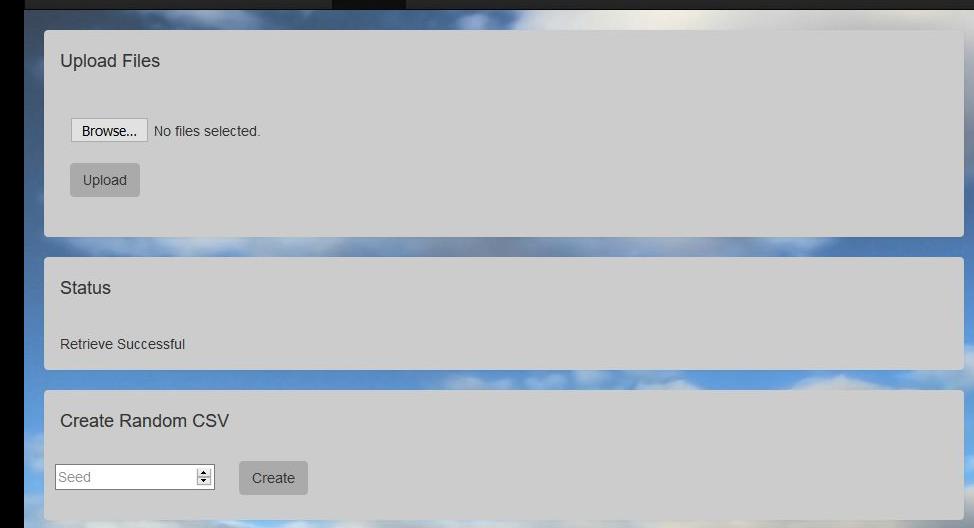

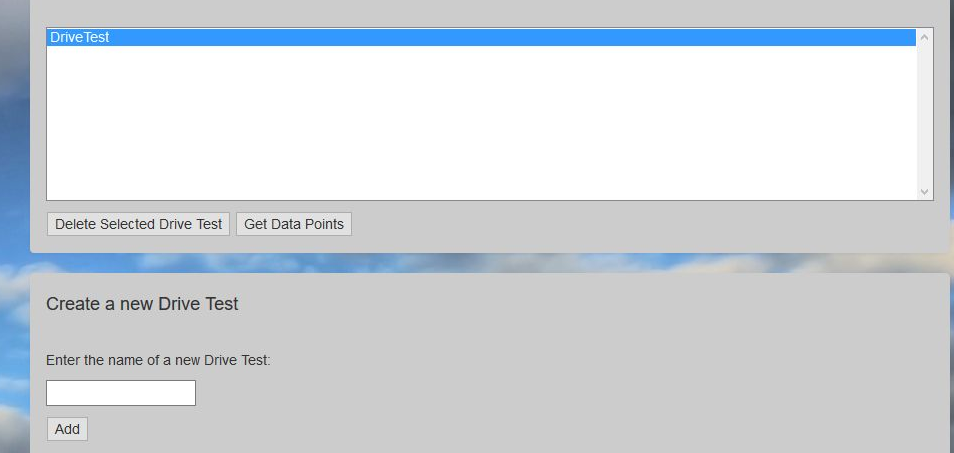

#### Data Points

Drive Tests

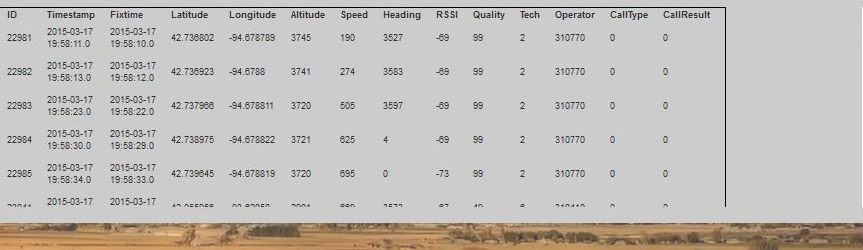

**Service Address of** 

 $\overline{\phantom{a}}$ 

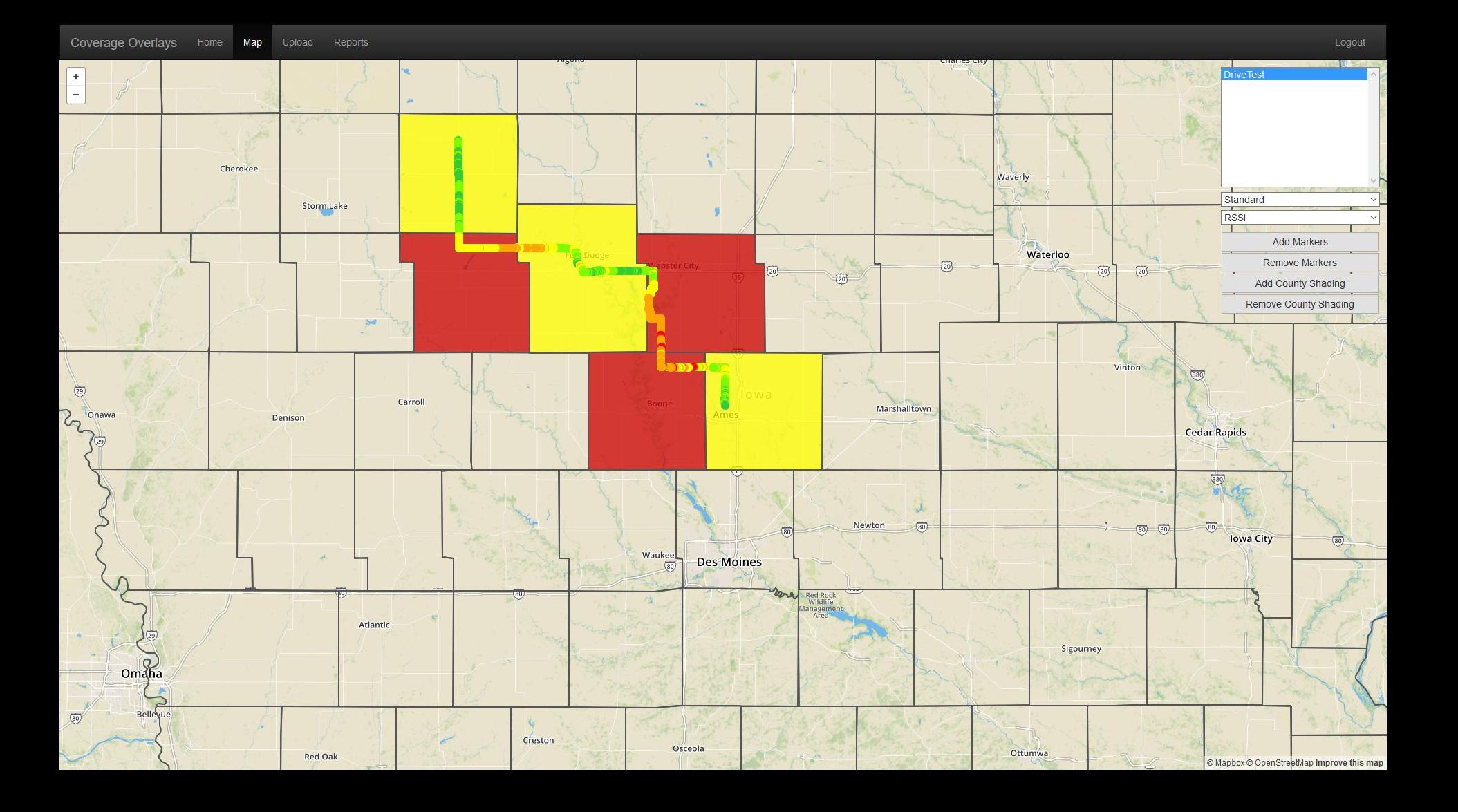